## Speech Commands for FireFox

## Speech Commands Built-in From Apple

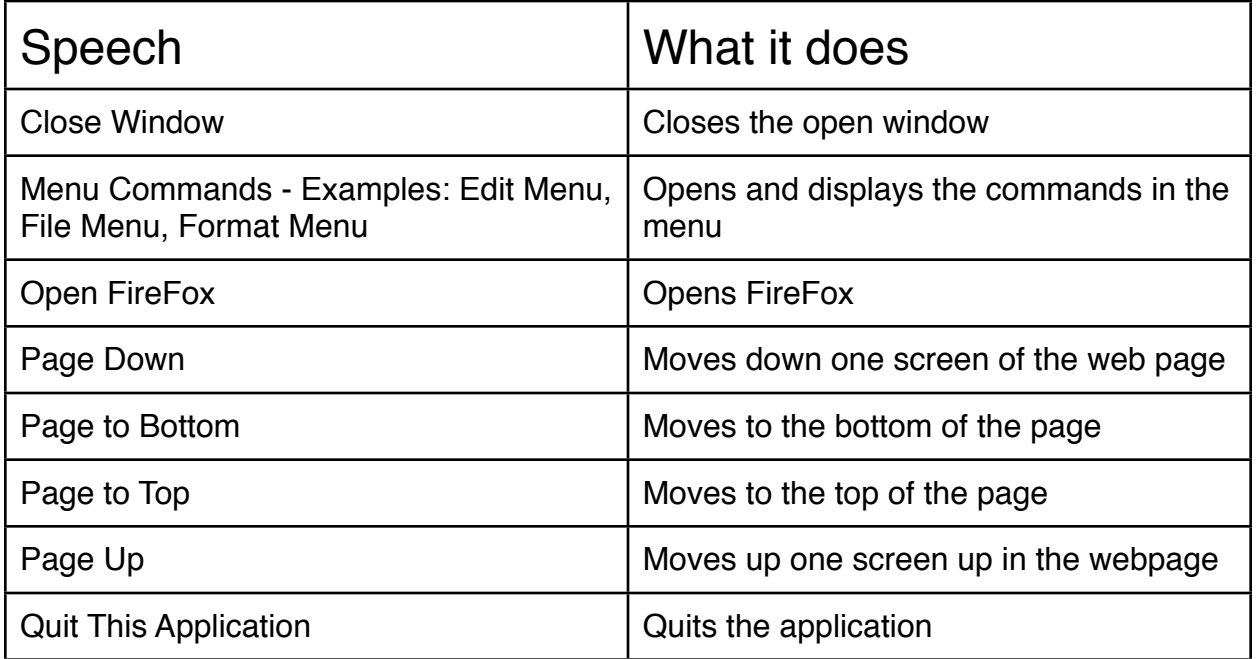

## Customized Speech Commands Downloaded From www.SchoolFreeware.com

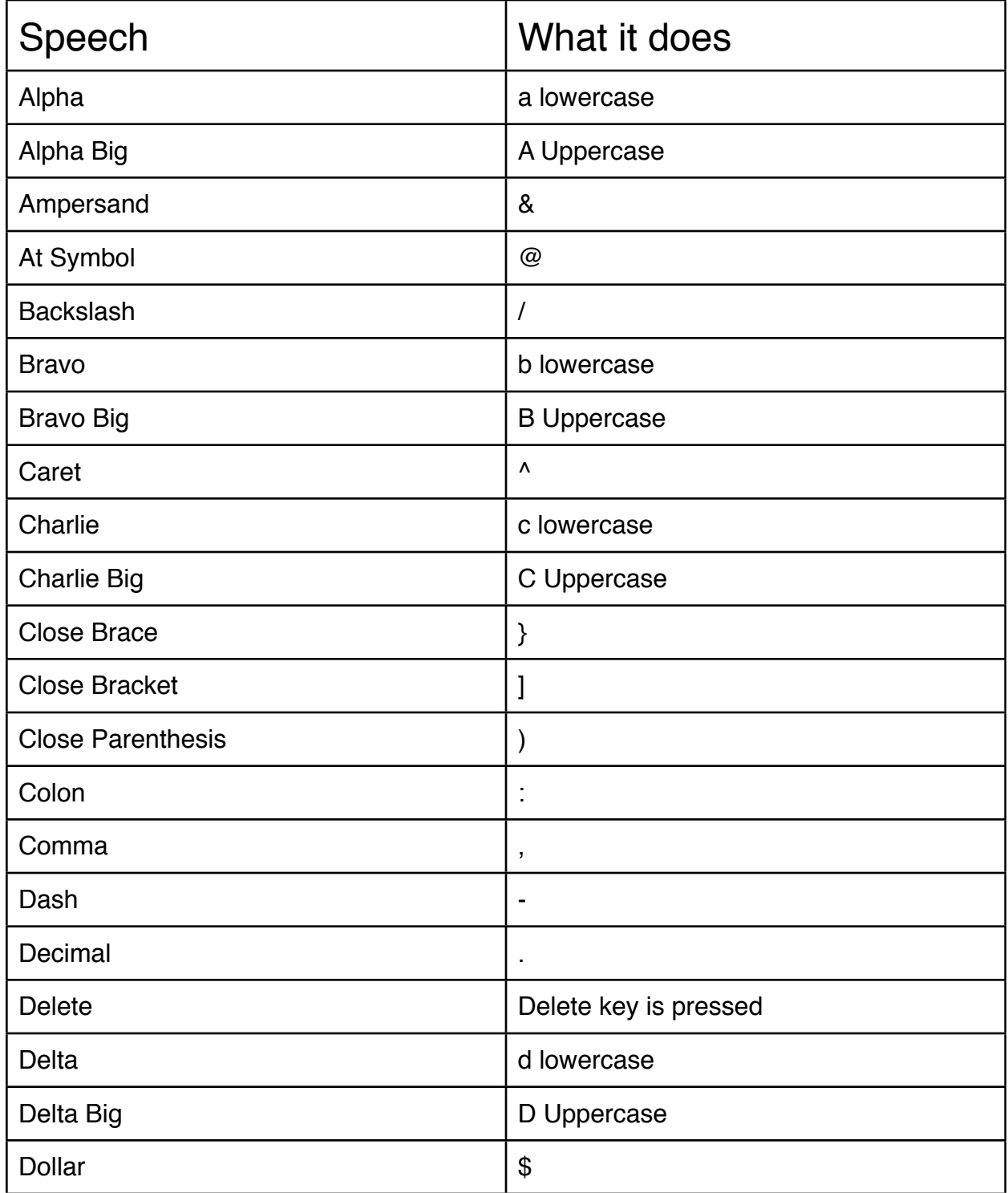

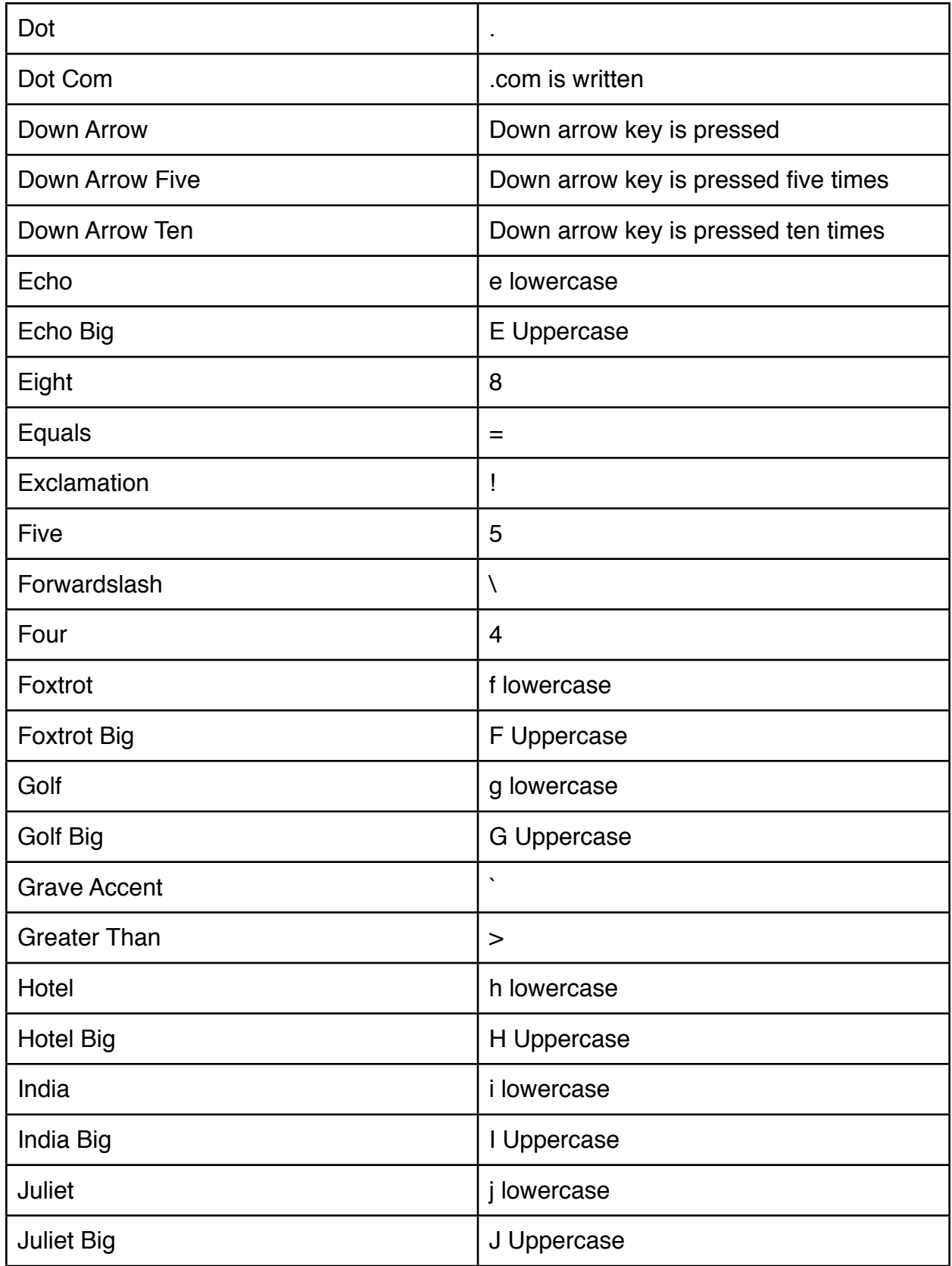

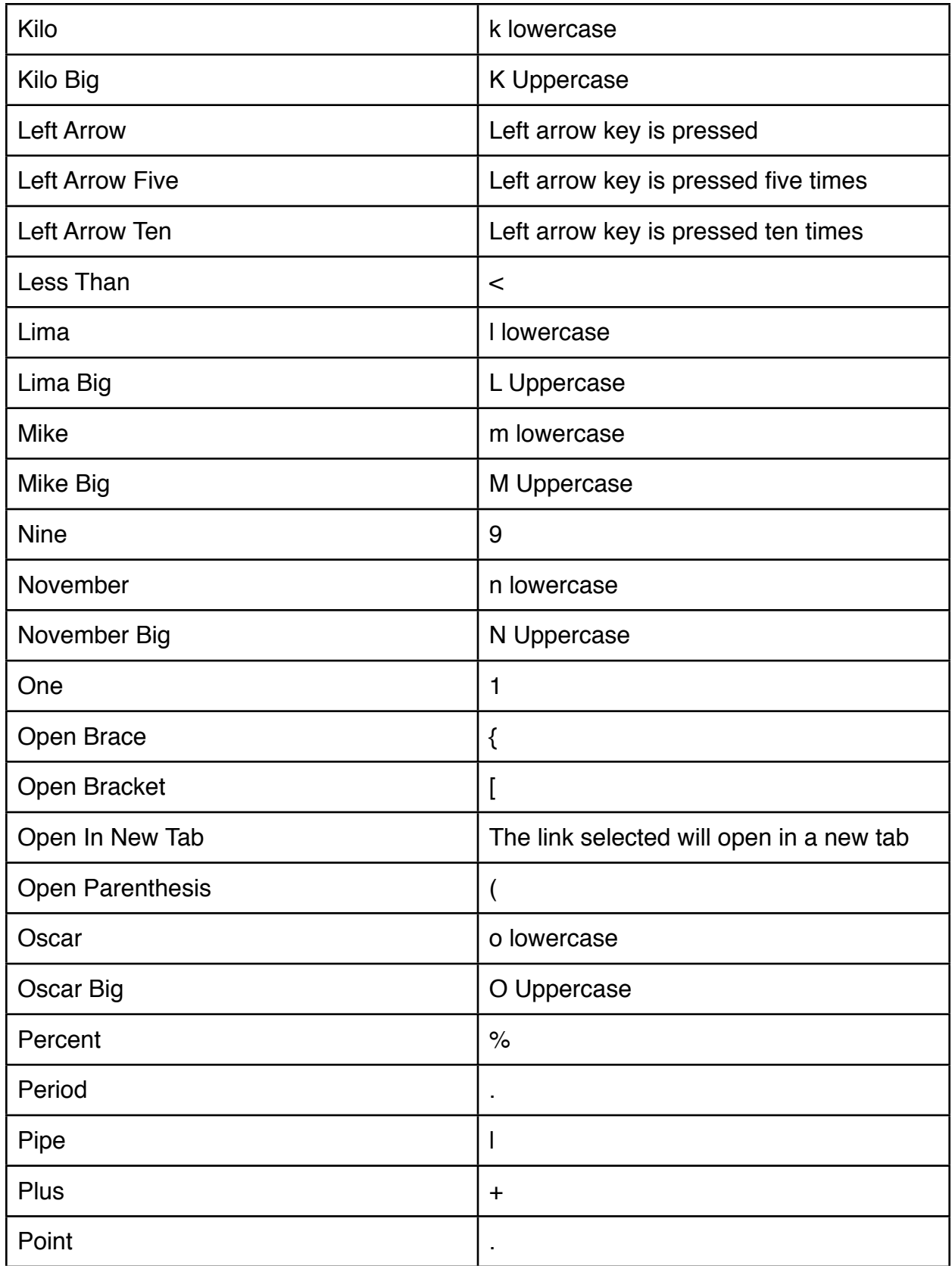

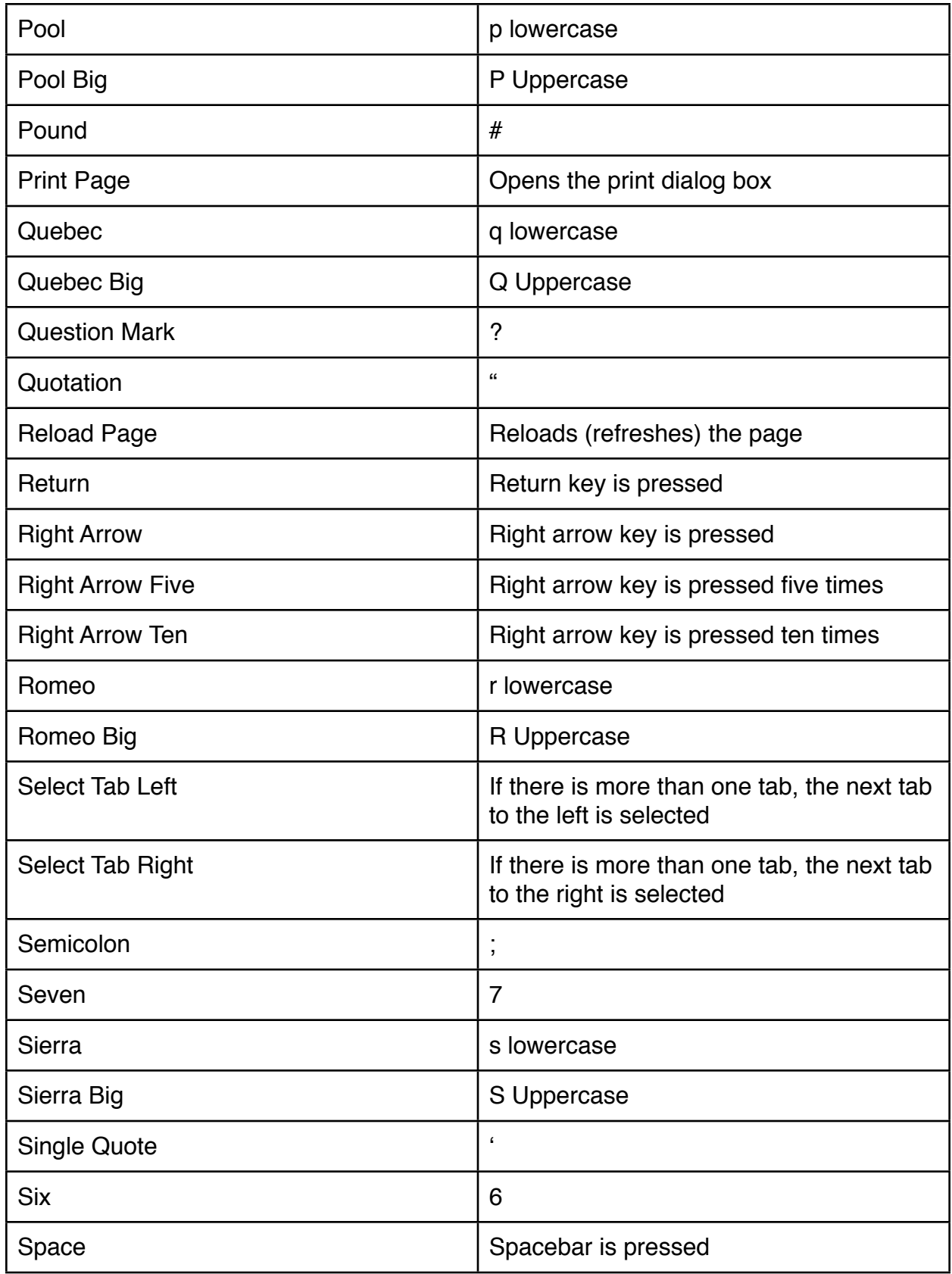

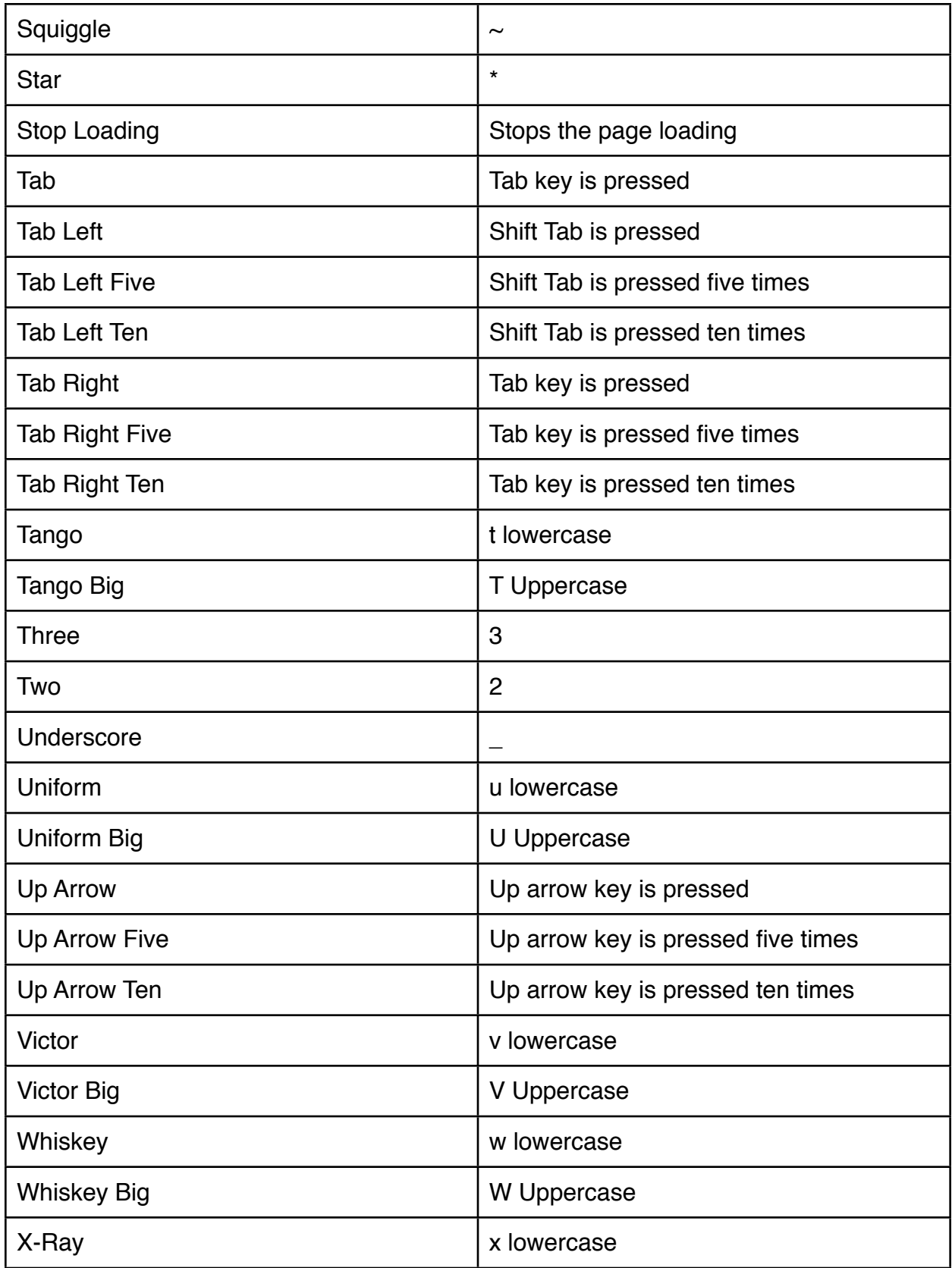

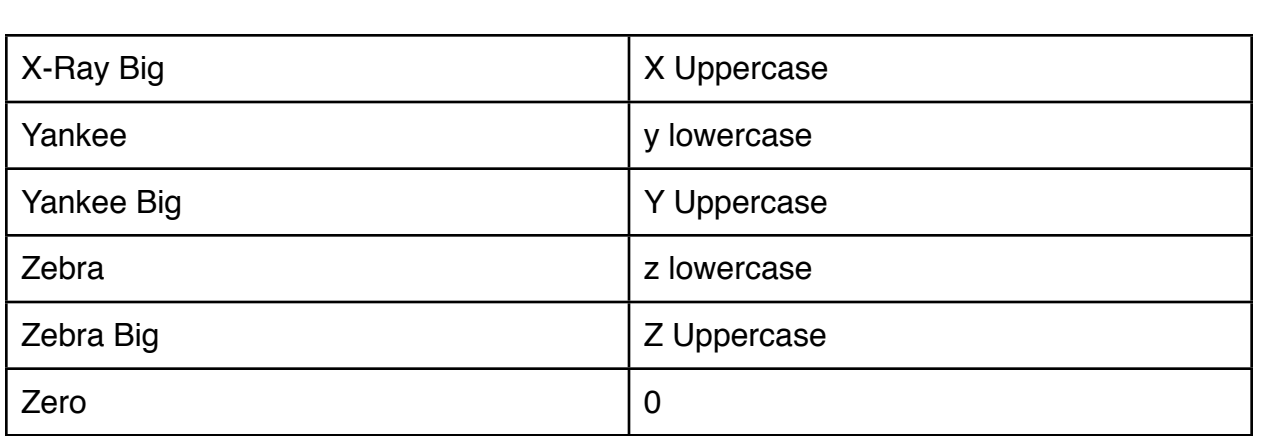